## **COMPUTER STUDIES PAPER 2 MARKING SCHEME**

## **SAMIA JOINT 2021**

**NAME………………………………………………..………………………………….…………………..**

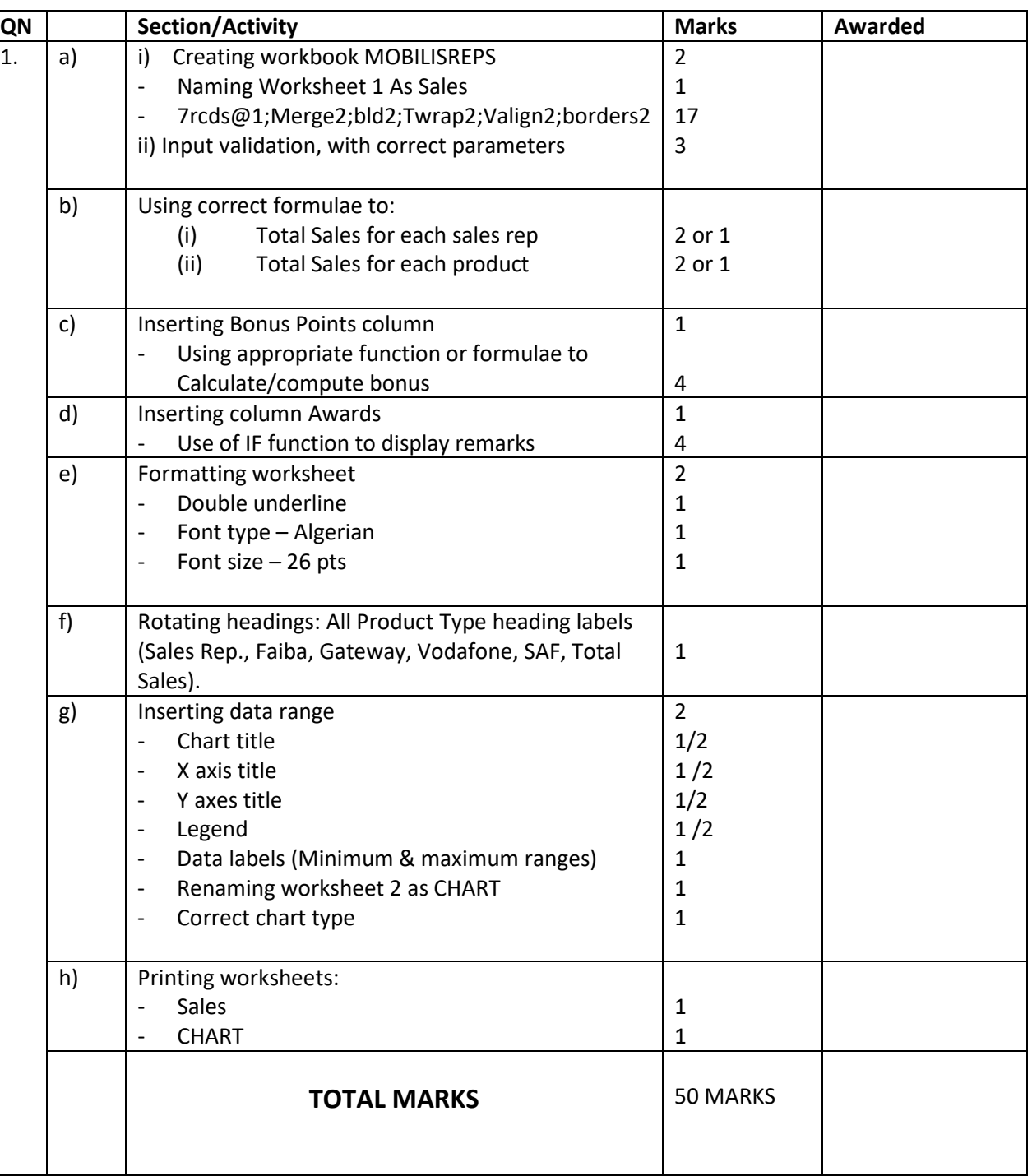

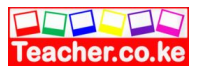

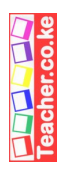

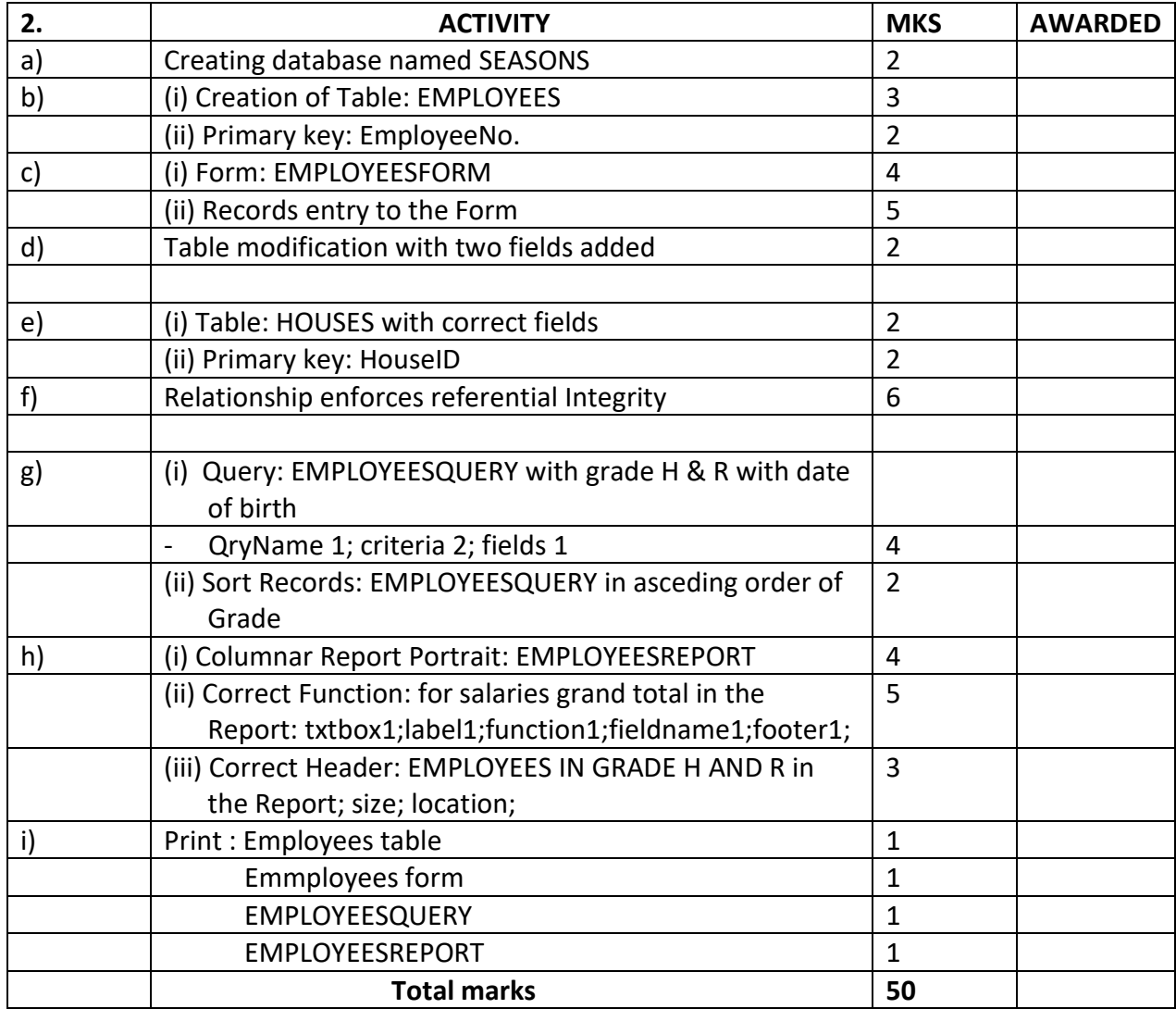

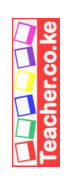

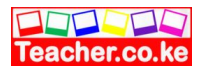